### Kurzanleitung

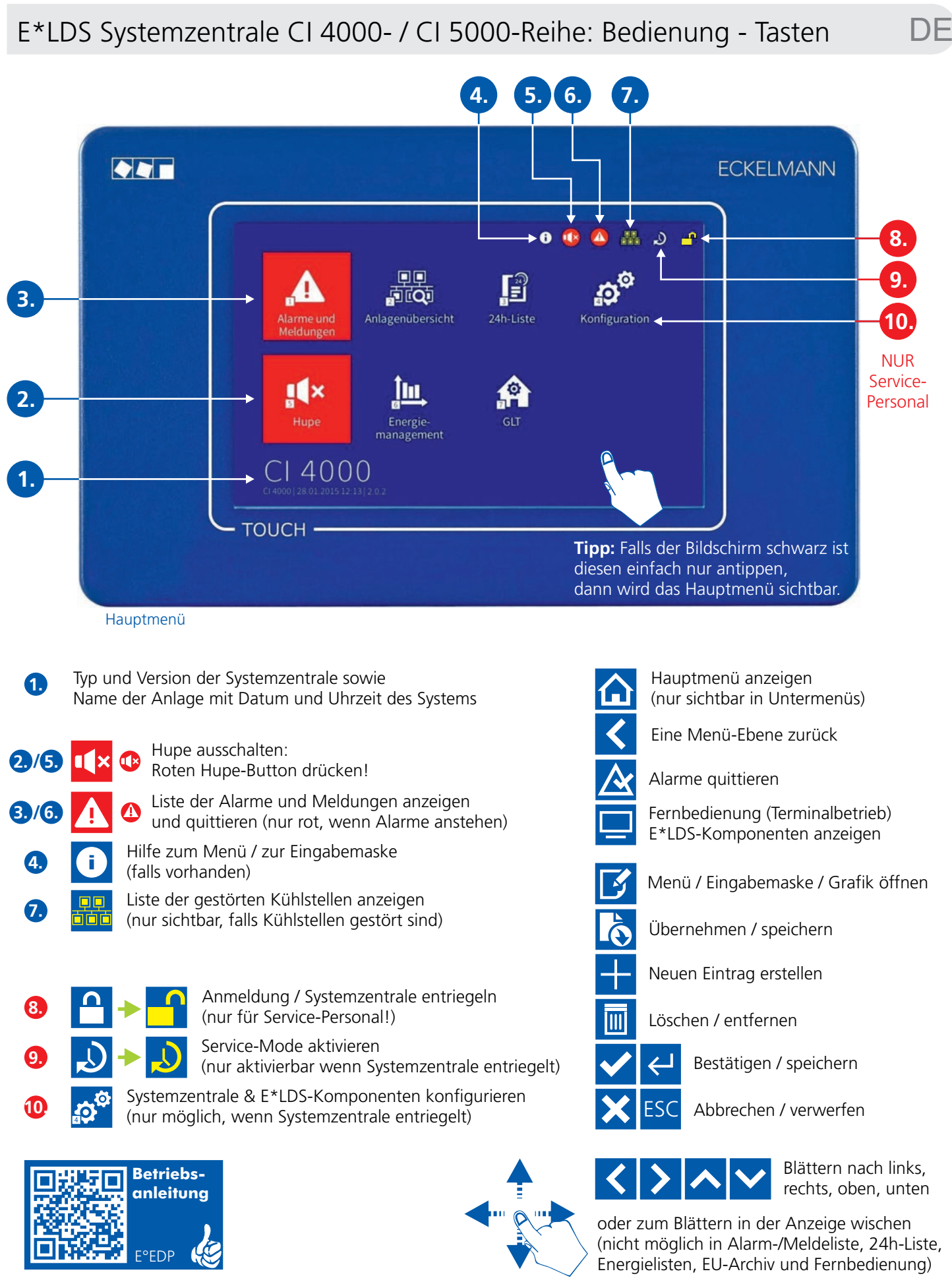

Eckelmann AG Berliner Straße 161 65205 Wiesbaden Germany Telefon +49 611 7103-700 elds-support@eckelmann.de www.eckelmann.de

### Allgemein: Alarme quittieren - Hupe aus - Ausgefallene Regler - Fernbedienung DE

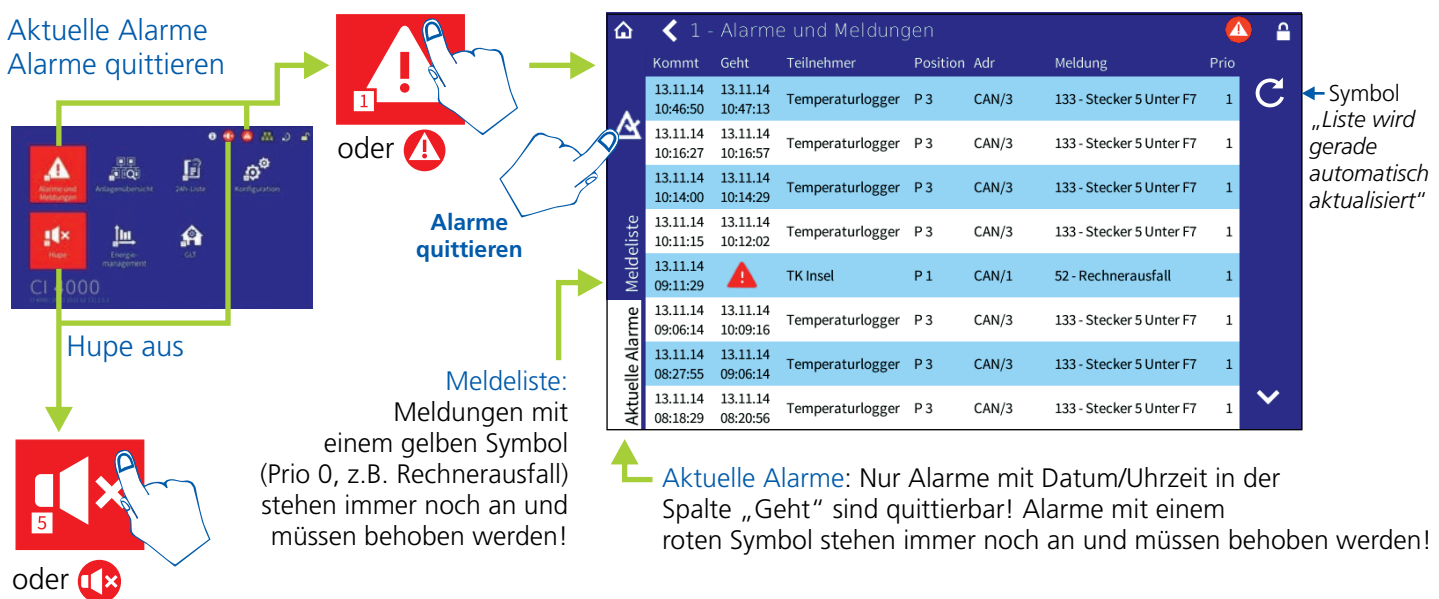

#### Liste der ausgefallenen Kühlstellen anzeigen (nur sichtbar, falls Kühlstellen ausgefallen sind)

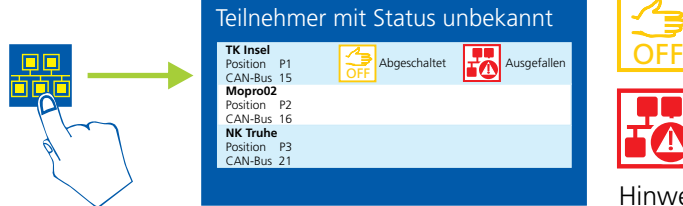

Drücken, falls Kühlstellen z. B. zum Reinigen abgeschaltet wurden und später wieder eingeschaltet werden sollen.

Drücken, wenn die Ursache weshalb die Kühlstellen ausgefallen sind, unbekannt ist (z. B. ein Fehler vorliegt)!

Hinweis: Nach 5 Minuten wird automatisch ein Alarm an die Servicezentrale gemeldet, falls keiner der Buttons betätigt wurde!

#### Fernbedienung, Teilnehmerliste mit Status und E\*LDS-Komponenten anzeigen

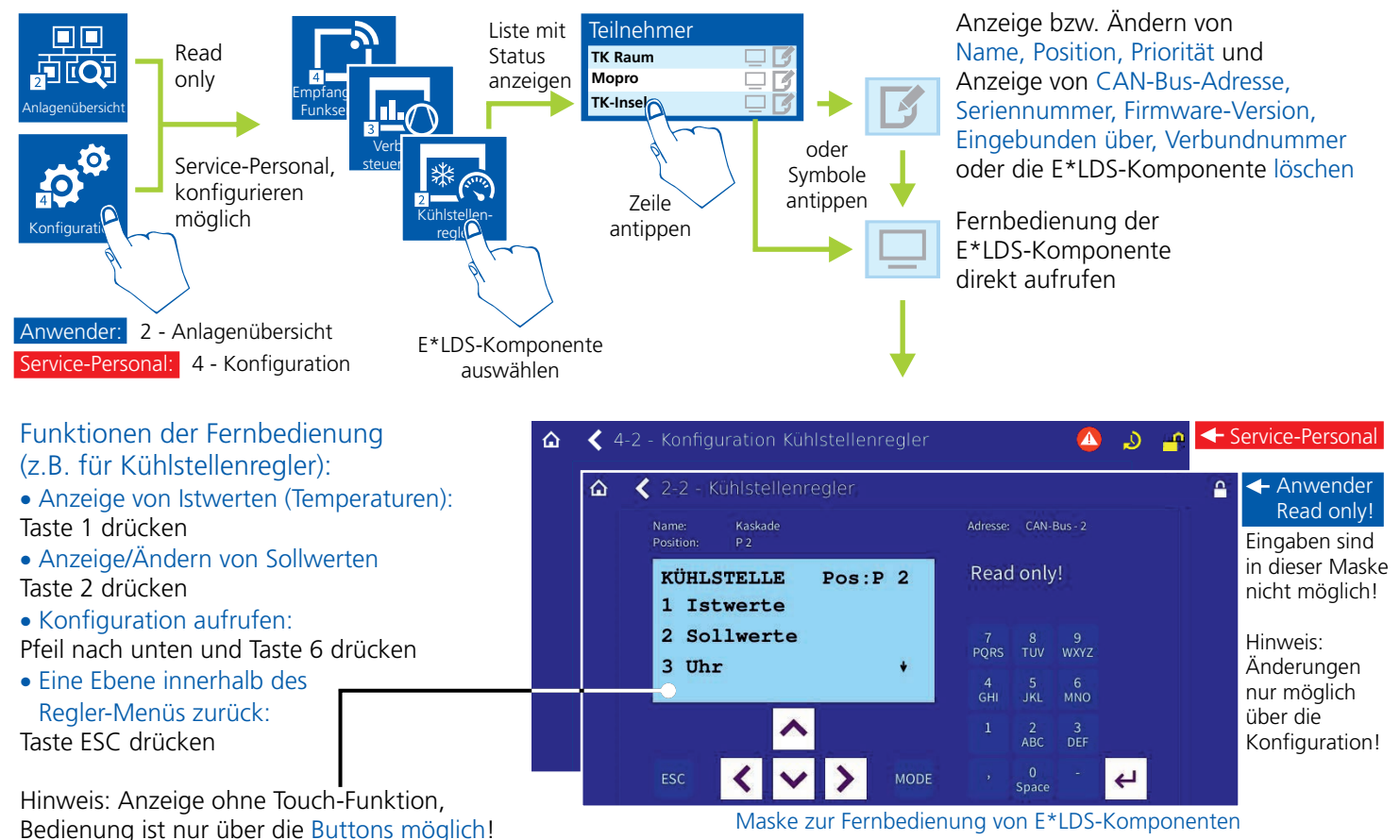

- Seite 2 -

### Anwender: Anlagenübersicht/Status - 24h-Liste - Energieverbrauch

DE

#### Fernbedienung, Teilnehmerliste und E\*LDS-Komponenten anzeigen

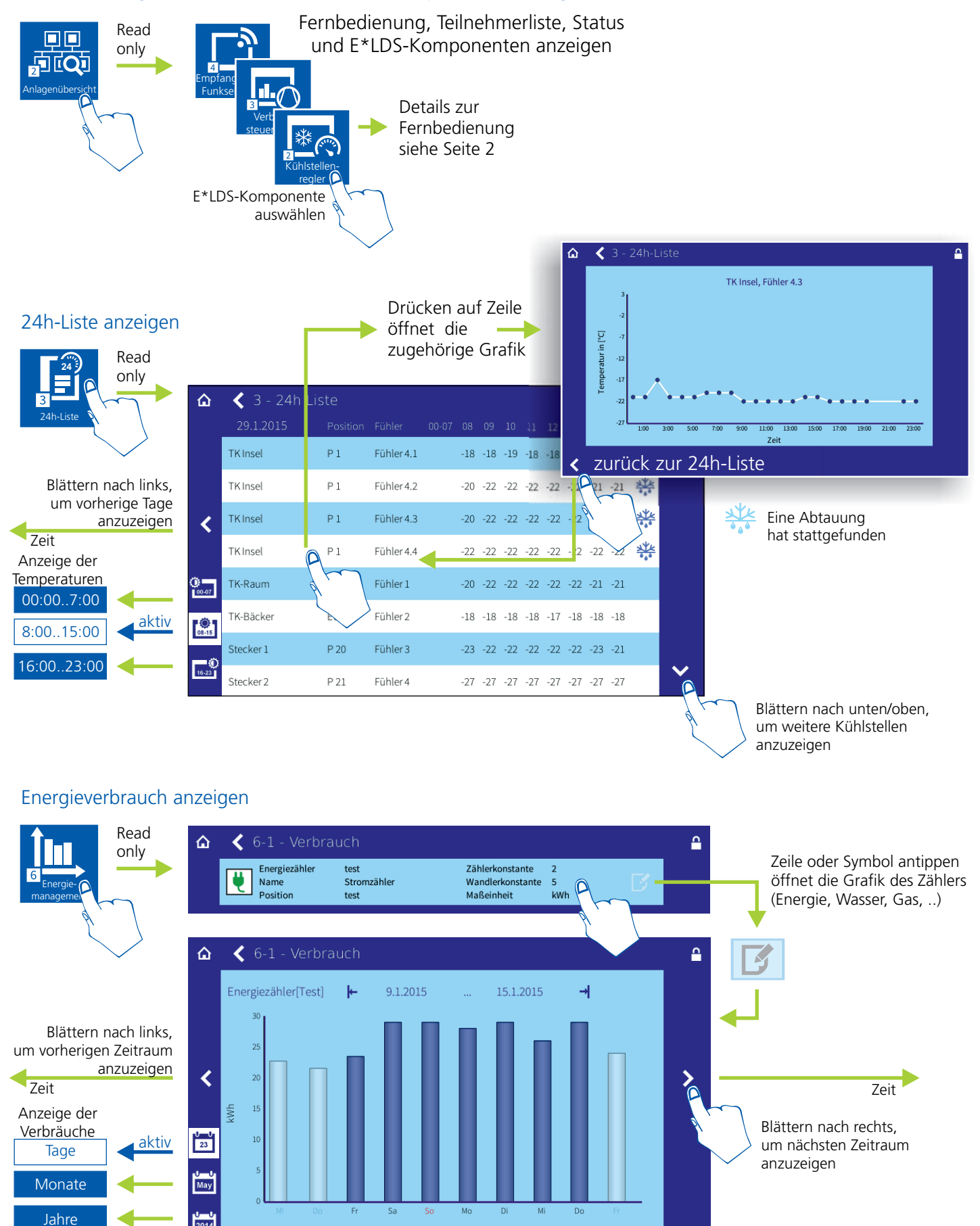

- Seite 3 -

● Niedertarif

 $rac{0}{2014}$ 

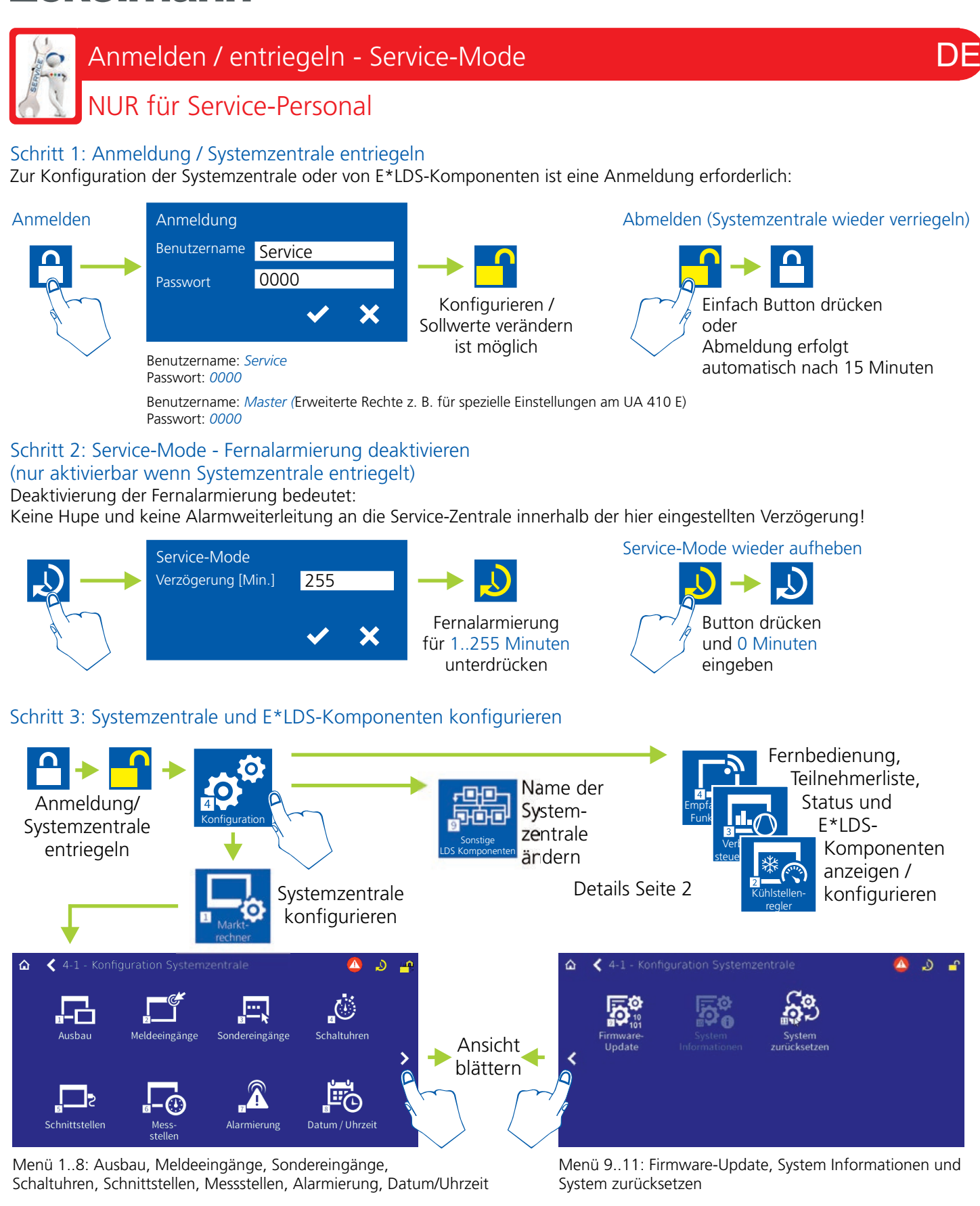

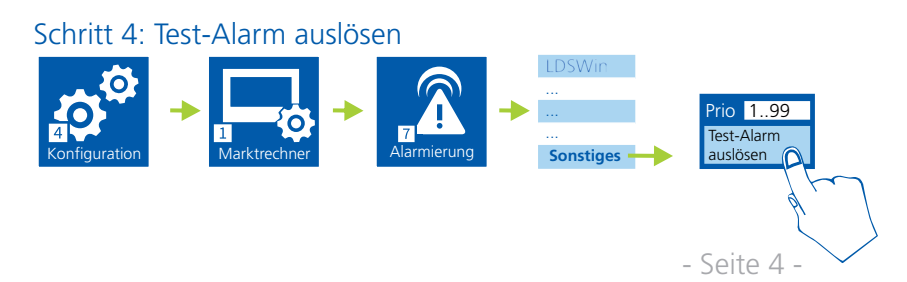

 $\bullet$ 

### Anschluss-/ Klemmenbelegung Systemzentrale

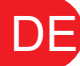

NUR für Service-Personal

#### 230 V AC-Spannungsversorgung

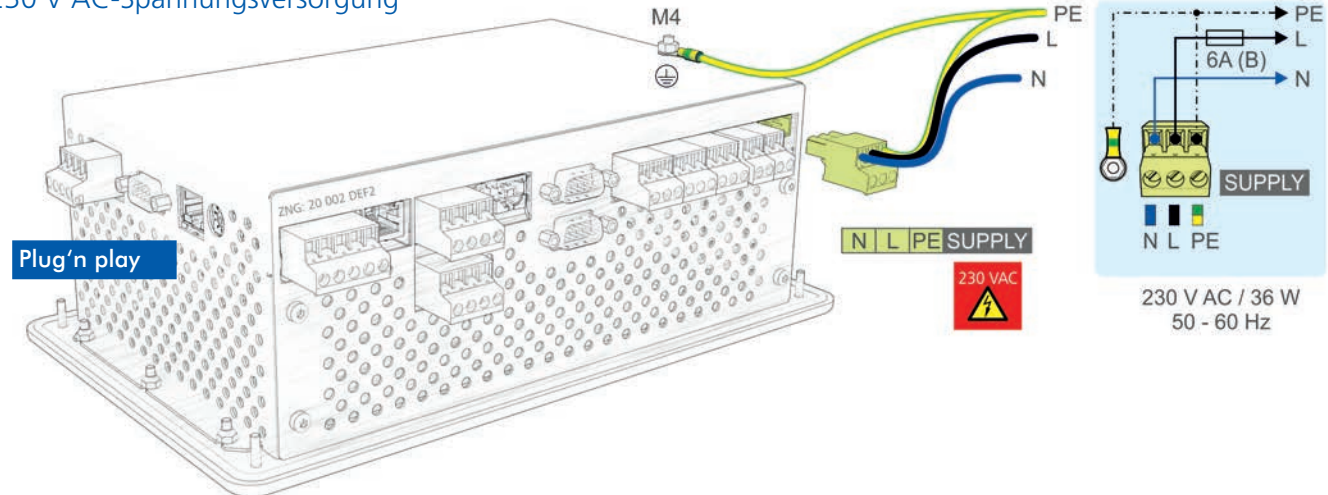

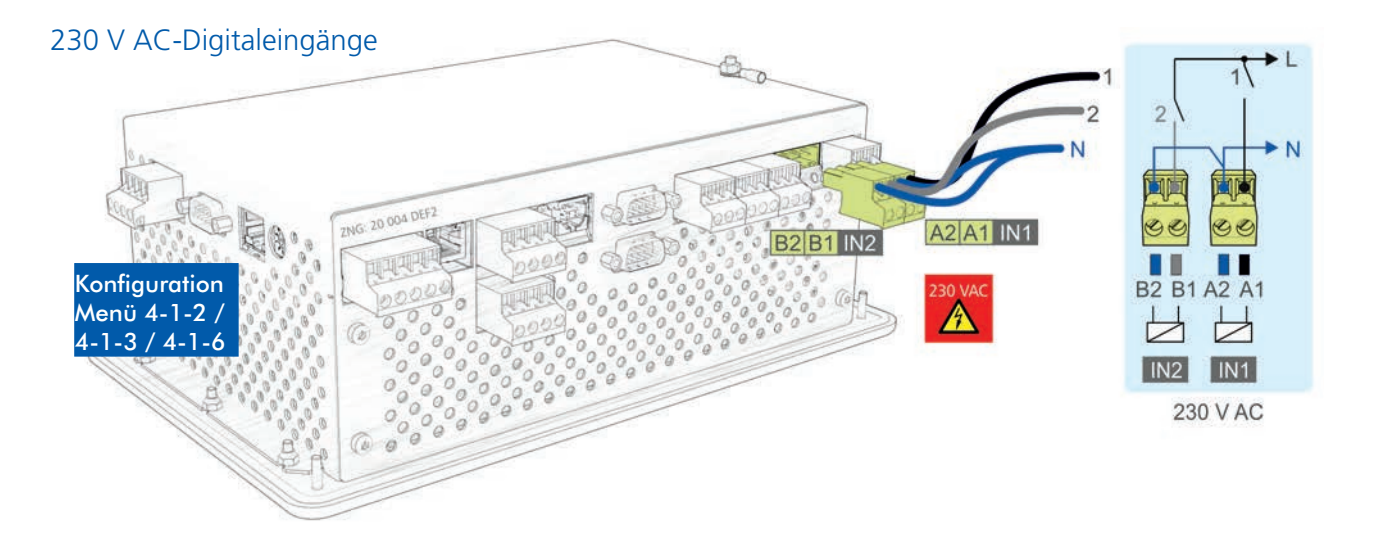

#### 230 V AC-Relaisausgänge

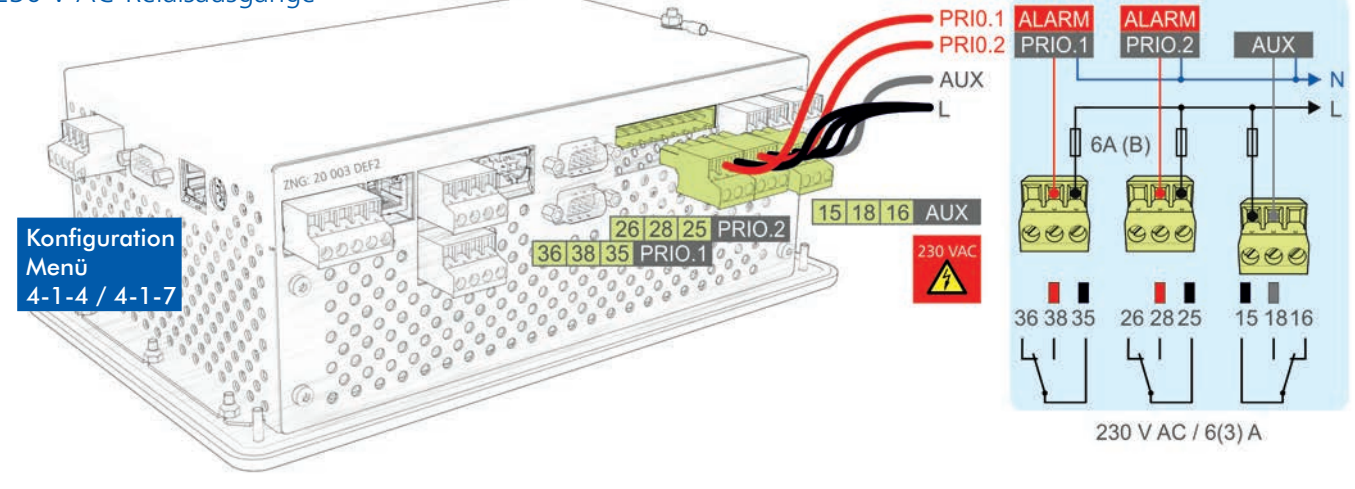

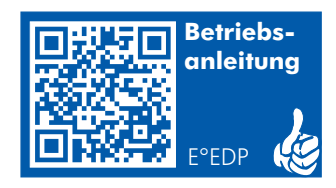

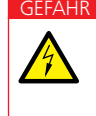

Lebensgefahr durch Stromschlag! VOR dem An- und Abklemmen ist zu überprüfen, dass sich die 230 V AC-Leitungen im **spannungslosen Zustand** befinden! Beachten Sie unbedingt die Sicherheitshinweise zu den Anschlussbelegungen in der Betriebsanleitung!

- Seite 5 -

### Anschluss-/ Klemmenbelegung Systemzentrale

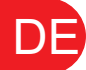

NUR für Service-Personal

#### CAN-Bus-Klemmen

◠

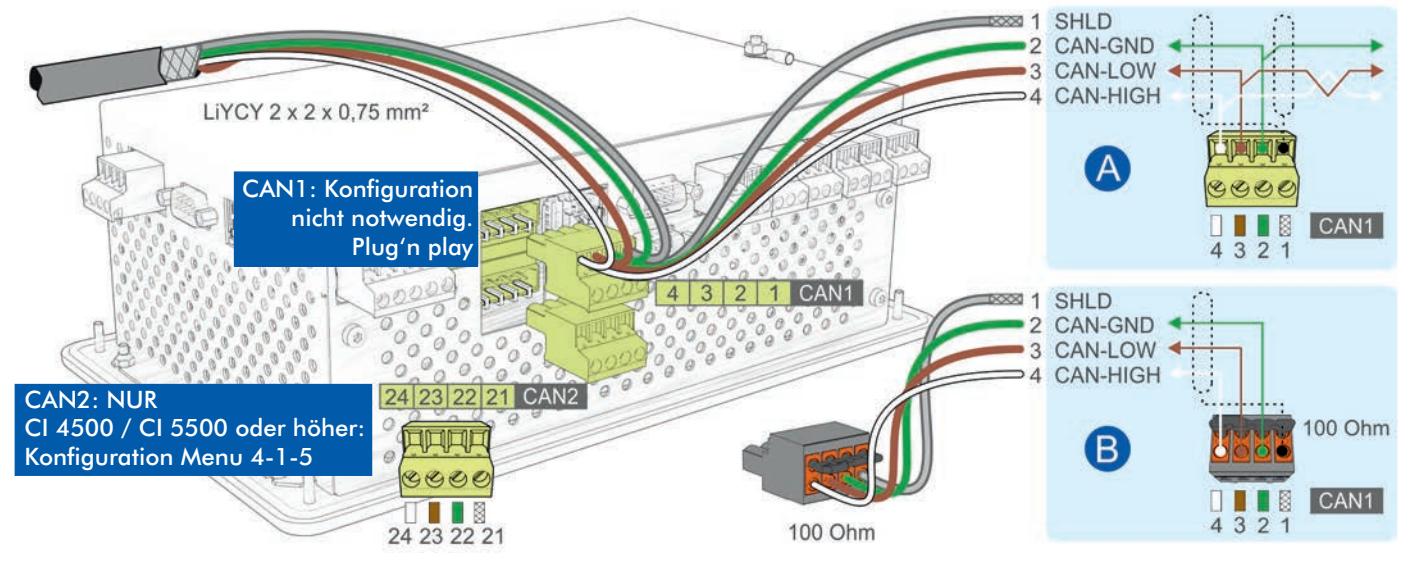

**A:** Gerät ist Teilnehmer in einem CAN-Bus-Segment, **kein** Abschlusswiderstand erforderlich.

**B:** Gerät ist am Anfang / Ende eines CAN-Bus-Segments, Abschlusswiderstand 100 Ohm **ist** erforderlich (Artikel-Nr. KGLCANTERM)!

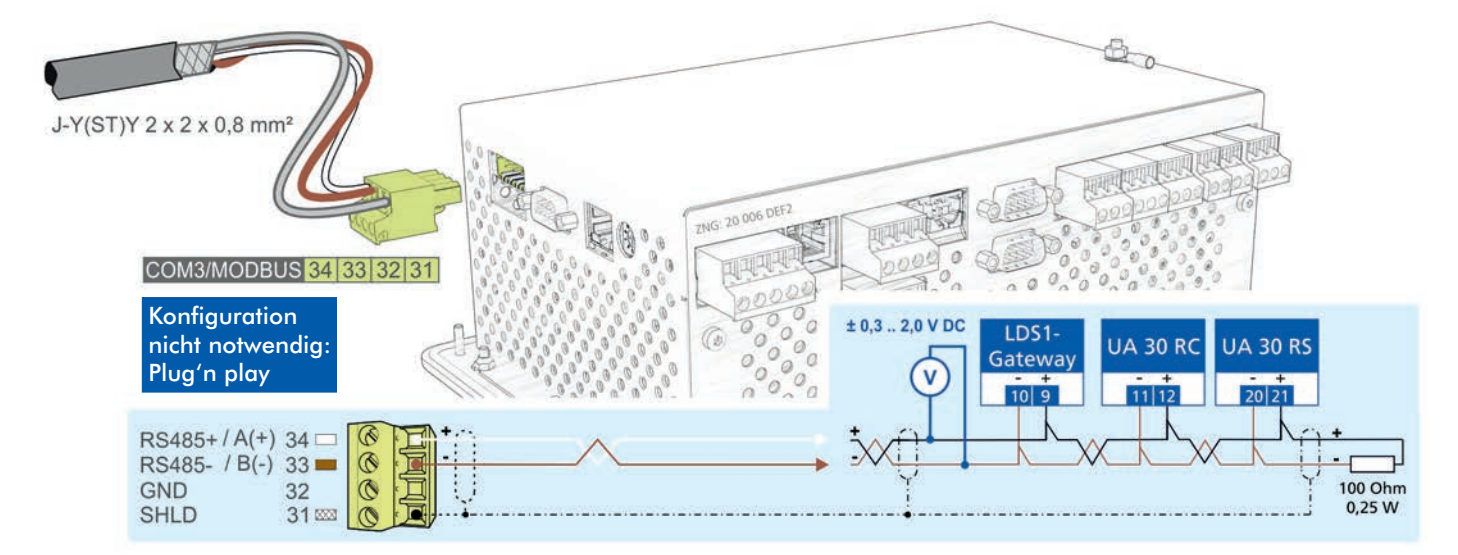

#### COM3/Modbus-Klemmen (RS485)

### Anschluss-/ Klemmenbelegung Systemzentrale / SIOX

DE

NUR für Service-Personal

#### COM1/Modem

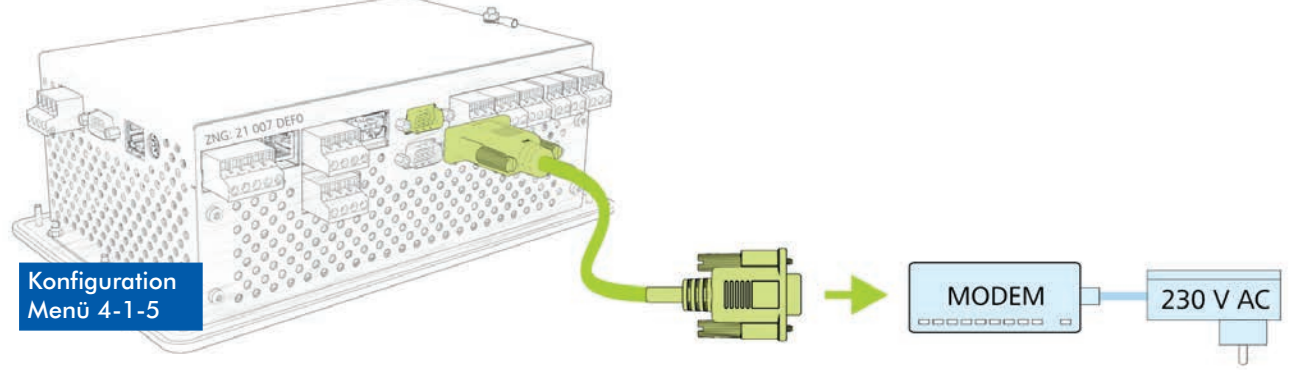

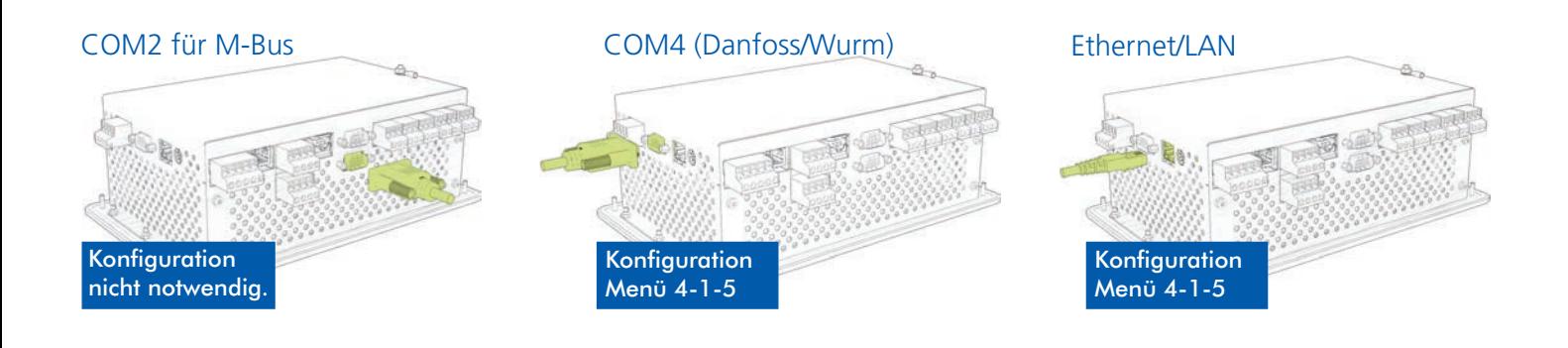

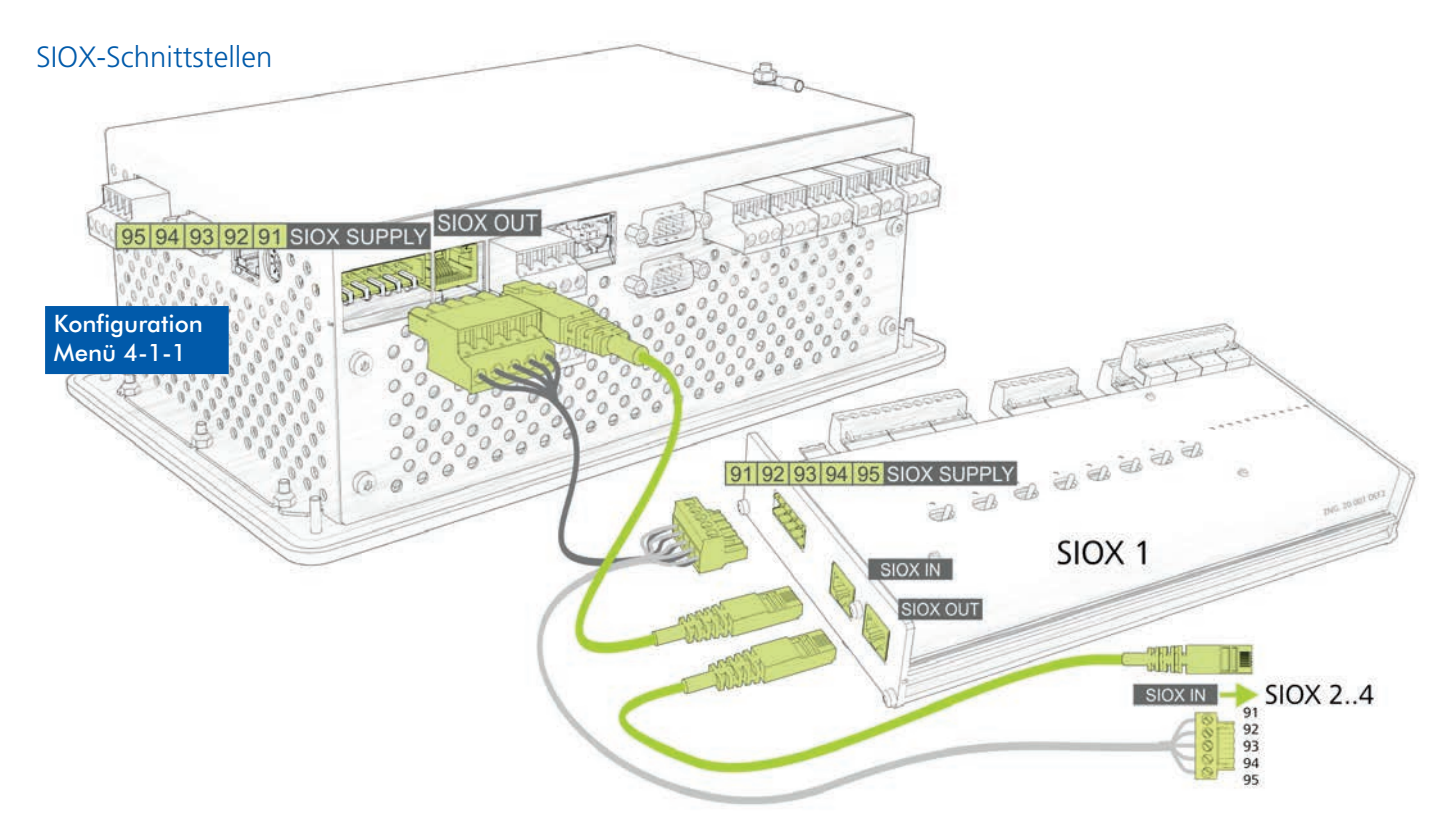

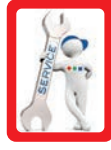

### Anschluss-/ Klemmenbelegung SIOX

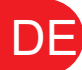

NUR für Service-Personal

#### 230 V AC Digitaleingänge

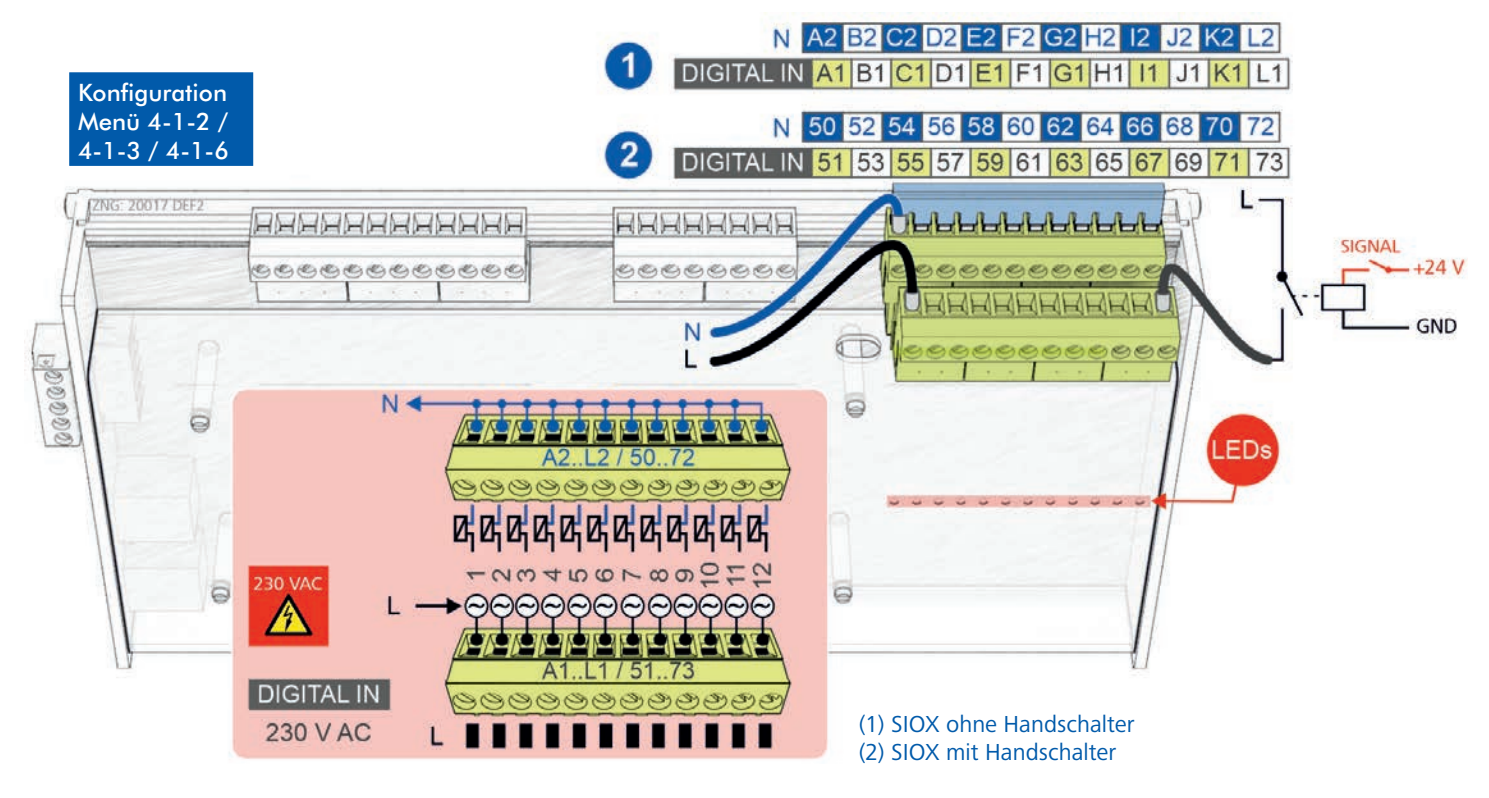

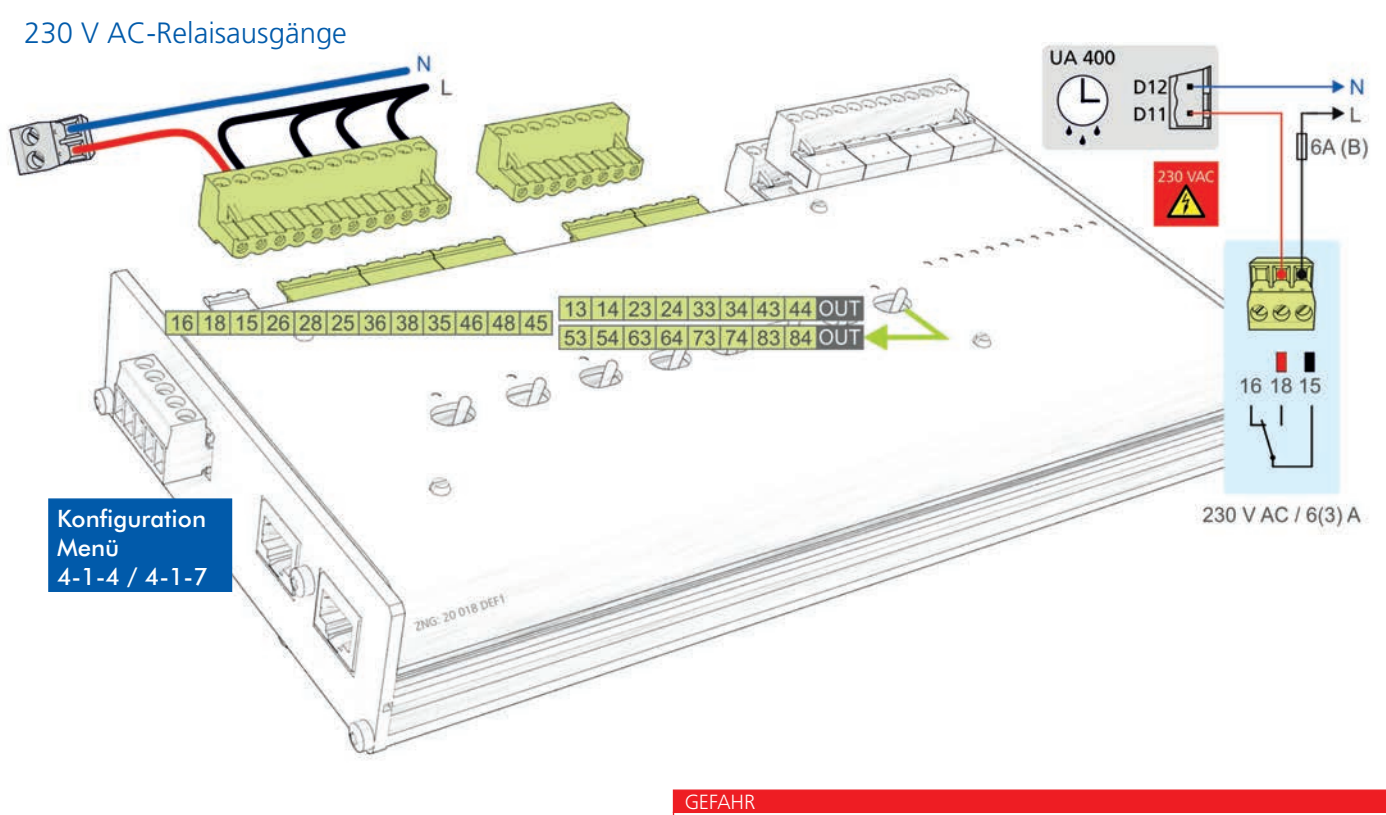

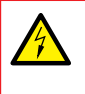

**Lebensgefahr durch Stromschlag! VOR** dem An- und Abklemmen ist zu überprüfen, dass sich die 230 V AC-Leitungen im **spannungslosen Zustand** befinden! Beachten Sie unbedingt die Sicherheitshinweise zu den Anschlussbelegungen in der Betriebsanleitung!